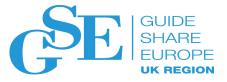

### Introduction to MQ

John Waldron IBM

November 2018 Session AJ

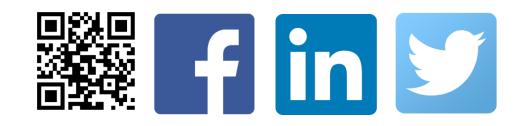

### Agenda

- Messaging
  - What is messaging and why use it?
  - What does MQ give you?
- Fundamentals of IBM MQ
  - Messaging models
  - Key components
  - Messaging applications
  - MQ Environments
  - Security
  - Reliability and availability
  - Administration
  - MQ Advanced

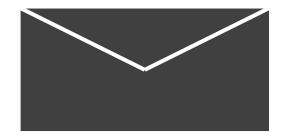

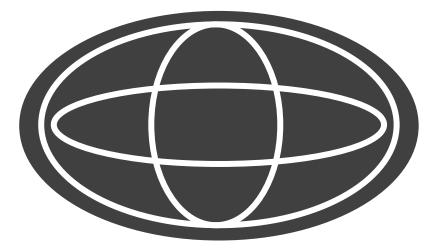

What is messaging?

#### It connects your applications...

From the simplest pairs of applications... Workstations and Terminals Mobile

...to the most complex business processes.

...and breaks the tight coupling...

### Why use it?

- Extended reach
- Reliability
- Scalability
- Flexibility

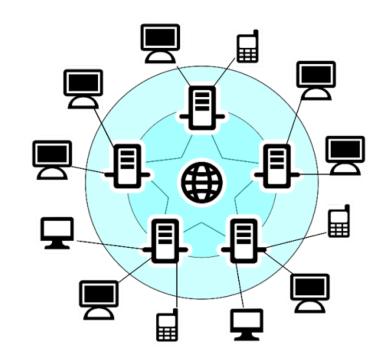

- Provides for simplification of application development
  - Ubiquity
  - Easy to change and scale
  - Focus on the business logic
- Important regardless of the initial scale of deployment

# Direct communication between applications

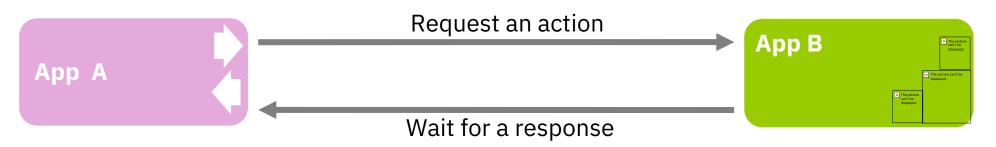

- Issues with this 'synchronous' approach
  - Both applications A and B **must always** be available for A to continue
  - A cannot do anything whilst B is processing A's request
  - What if B fails whilst A is waiting for it to complete?
  - What if B needs to handle a high workload of different priority requests?

# Fragility of tight coupling

As systems become more tightly coupled, their reliance on each other increases

The cost of a failure of a process increases

Maximum number of connections goes up with the square of the number of systems

Scaling systems independently to respond to requirements becomes unmanageable

A process was originally designed for one, well-defined, purpose...it then needed to change to meet new requirements

Being able to respond rapidly to internal and external challenges by rapidly modifying existing services gives a competitive advantage

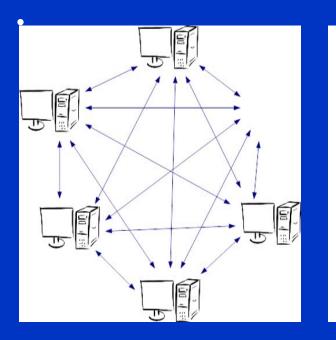

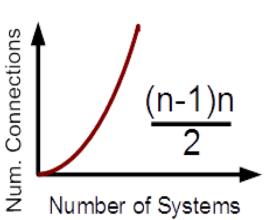

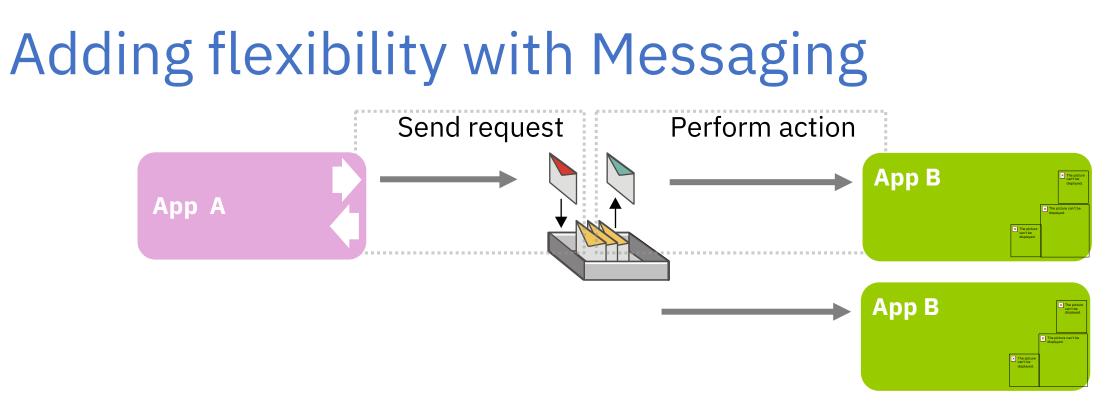

#### A 'queue' is placed between the two applications

- Allows A to continue immediately, without waiting for B
- Allows B to efficiently process a queue of work when it is ready to do so.
   Additional instance of B can be started to handle additional load during peak times
- Overcomes availability of B versus A "store and forward" of messages

### What if you NEED a response?

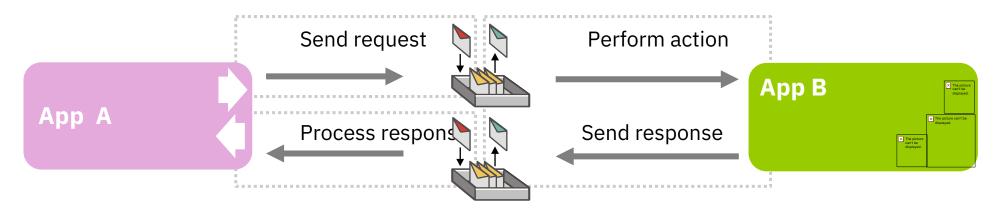

Using messaging still adds value!

- Process the response whenever it becomes available
  - No need for A to be idle whilst the request is performed
- Application B processes its workload efficiently and can handle spikes in load
- Application, network and infrastructure failures can be handled independently

#### **Messaging Models:**

### The Power of events

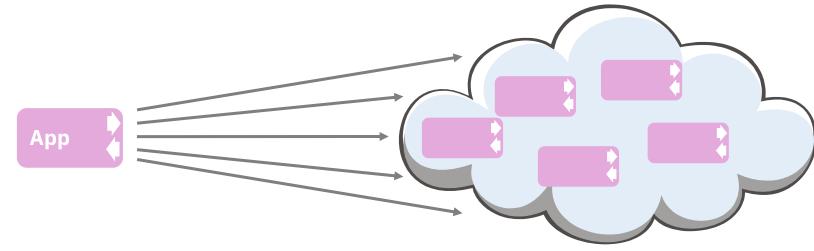

Not all information is distributed on a one-to-one basis

#### • Think about streams of information

- Regularly updated information such as stock prices or sensor data
- Business events such as 'new customer' or 'purchase'
- **Publish / Subscribe** messaging is the solution!
  - The owner of the information simply *publishes* it on a *topic*
  - Anybody who is interested simply *subscribes* to the *topic*

### **Point-to-point**

Message producer

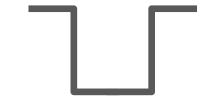

Message consumer

Message consumer

Message consumer

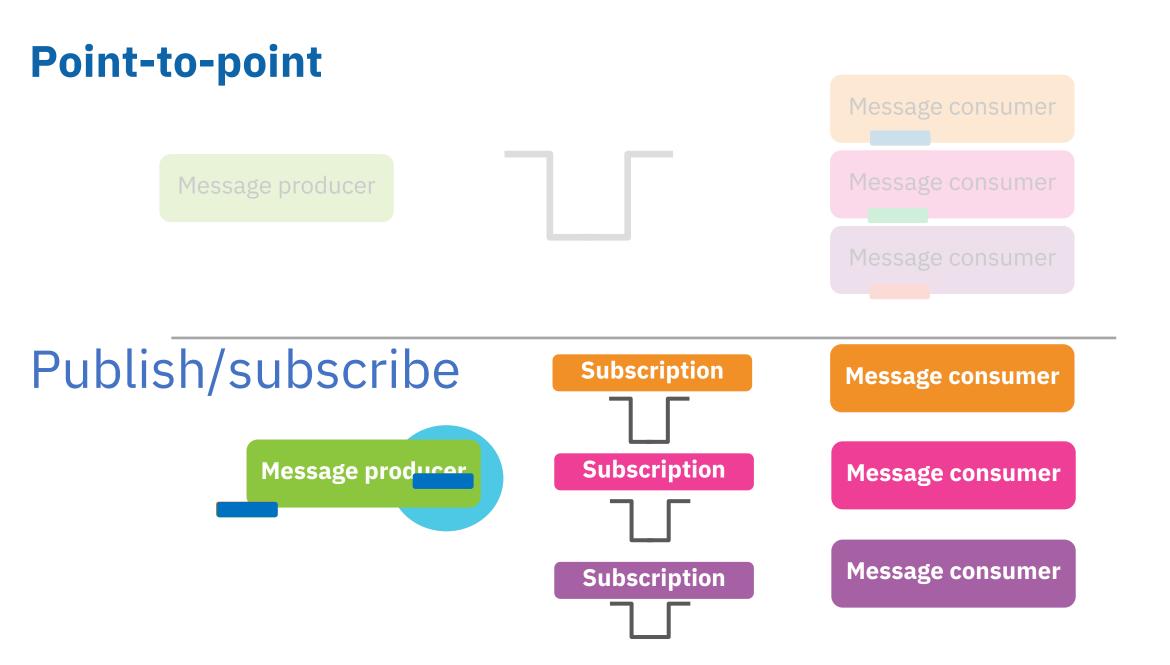

### Durable publish/subscribe in action

Durable subscriptions result in published messages being retained when the subscriber is not connected to the messaging provider.

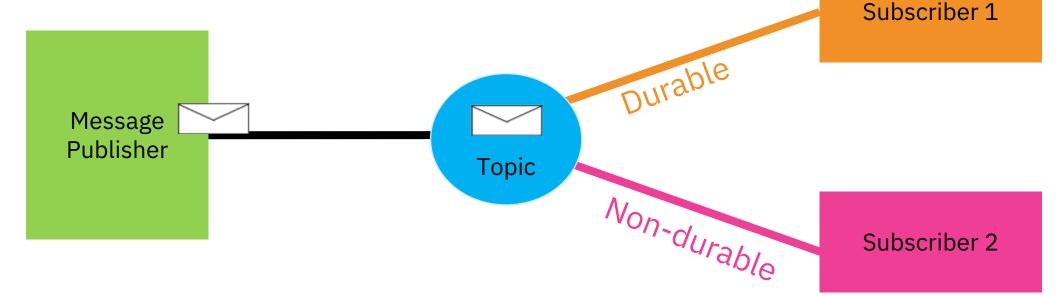

### IBM MQ

### IBM MQ timeline

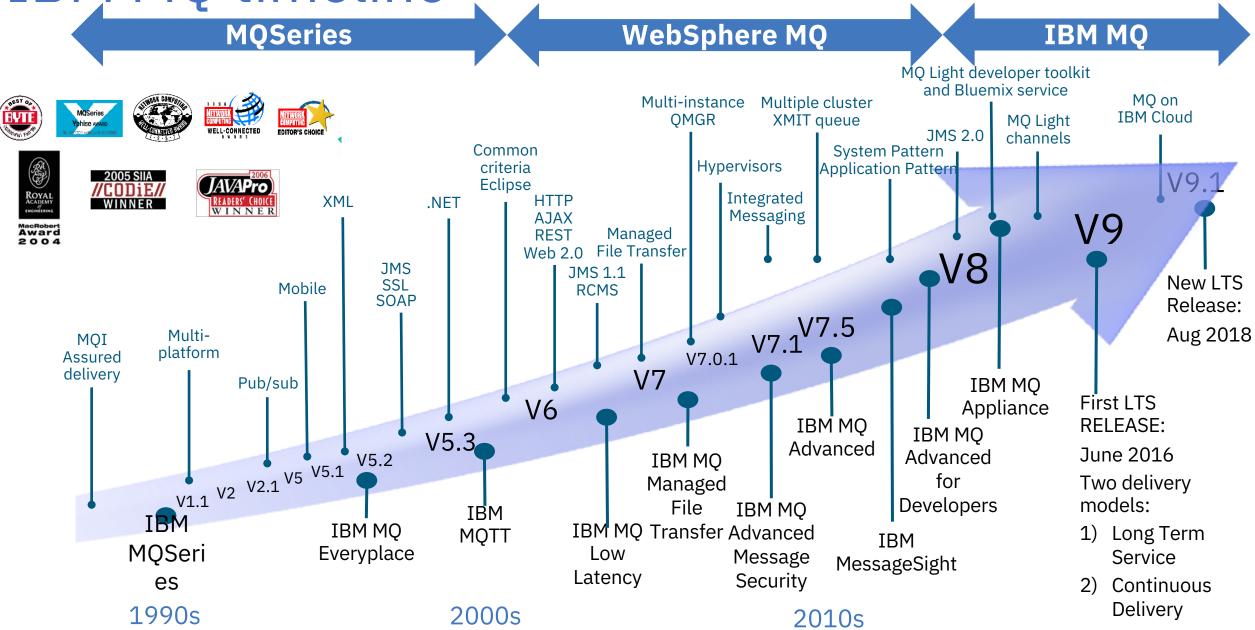

# What MQ adds to messaging

#### Reliability

- Assured message delivery "Once and once only"
- Resiliency and high availability of the infrastructure
- Continued support and interoperability of systems for over twenty years

#### Scalability

High performance solution

Incremental growth of applications and infrastructure

#### Ubiquity

Breadth of support for platforms and environments

Multiple application environments and APIs to suit many styles

#### Security

Data encryption and integrity

End use authentication and authorisation

Audit trails for configuration and data flows

### Anatomy of an MQ system

#### • Applications

- Applications use MQ clients to connect to an MQ queue manager
- Applications can connect to queue managers either on the same system (*BINDINGS mode*) or remotely over a network (*CLIENT mode*)

#### Queue Managers

- A queue manager is a runtime that hosts messaging resources such as **queues** and their **messages**
- A queue manager manages the flow and storage of messages
- Each queue manager runs on a single system
- Multiple queue managers can be connected together using **channels** and messages routed between them

#### • Queues

• Queues are a named resource where messages sent to by applications, stored by the queue manager and retrieved by applications

#### Messages

- Are just chunks of data
- Applications build messages to send and receive

#### • Channels

- Channels define a way for one queue manager to connect to another queue manager
- Channels can be manually configured or dynamically created as and when needed using MQ
   Clusters

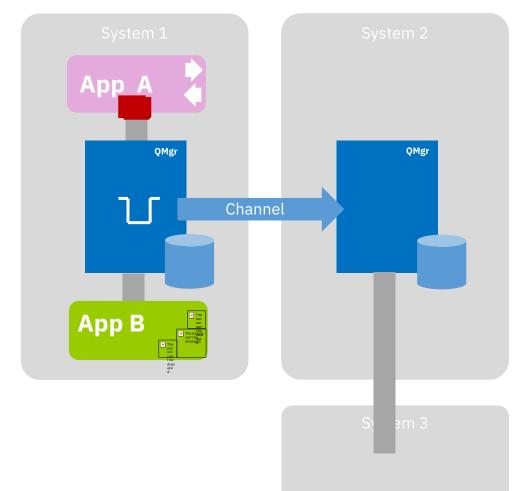

### **Distributed Architectures**

 Used for connectivity of heterogeneous systems

• "Store and Forward" system to account for network outages

• This is the 'original' deployment pattern for MQ

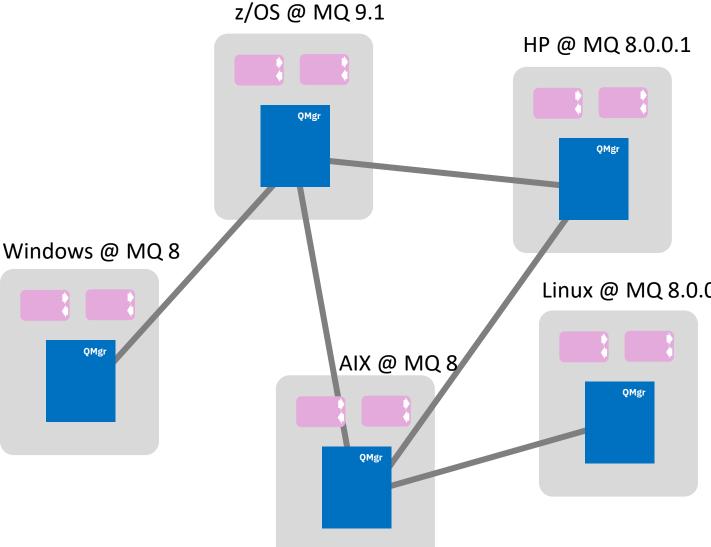

• Queue managers will interoperate with other queue managers and clients at any other version of MQ

### Connecting queue managers together

- **Channels** connect queue managers together, allowing messages to flow between them
- Two options:
  - Manual configuration of channels
    - Each channel relationship must be defined on both ends
    - Additional resource also need to be defined (*transmission queues* and *remote queues*)
  - MQ clusters
    - Once queue managers join a cluster (a pair of special channels must be defined) they can route messages to any other clustered resource in the cluster without requiring further, per queue manager, configuration.
    - As queue manager networks grow, clusters become a benefit
    - Clusters also enable workload balancing and availability routing of messages

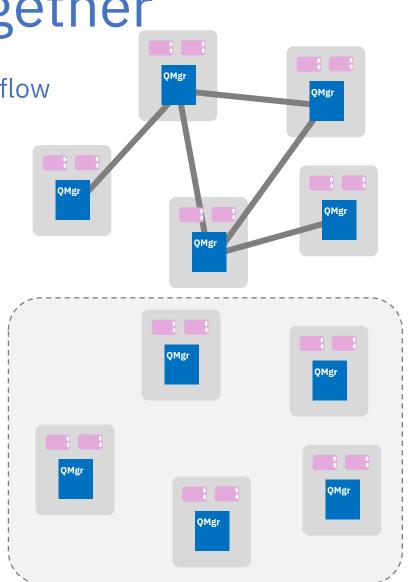

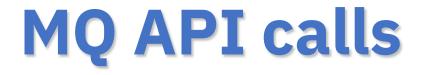

# MQ APIs – How do I connect my apps to my queue manager?

- MQI
- JMS
- MQ Light API
- MQTT
- REST API Messaging (point to point only!)

### MQ APIs - MQI (MQ Interface)

- C, COBOL, Java
- MQ's proprietary API offering full access to MQ's capabilities

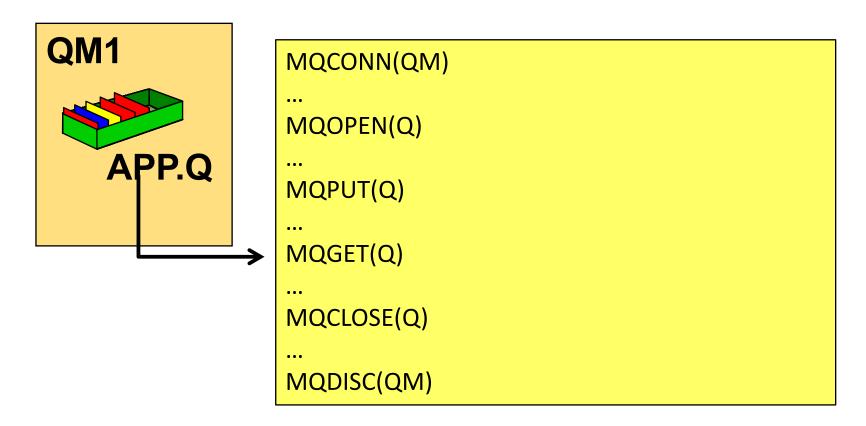

### MQ APIs - Java Message Service (JMS/XMS)

- JMS is part of the JEE specification.
  - Fully supported in application servers such as WSAS, Liberty, WebLogic and more
- Simplifies programming for Java developers
- No MQ coding knowledge needed!
- XMS syntactically the same as JMS V1.1 but for C, C++ and C#

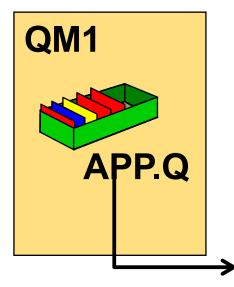

// Lookup the MQ specific objects in JNDI

Context jndiContext ConnectionFactory cf Destination dest

- Context jndiContext = new InitialContext();
  - = (ConnectionFactory) jndiContext.lookup("jms/QM1");
  - = (Destination) jndiContext.lookup("jms/APP.Q");

// Establish a connection with the queue manager & create JMS objects
JMSContext context = cf.createContext();
JMSConsumer consumer = context.createConsumer(dest);

// Get a message

Message msg = consumer.receive();

### MQ APIs - MQ Light

- AMQP based API
- Node.js, Java, Ruby
- Connects cloud applications to MQ!

```
# Receive:
var mqlight = require('mqlight');
var recvClient = mqlight.createClient({service:
    'amqp://localhost'});
recvClient.on('started', function() {
    recvClient.subscribe('news/technology');
recvClient.on('message', function(data, delivery) {
        console.log(data);
      });
});
```

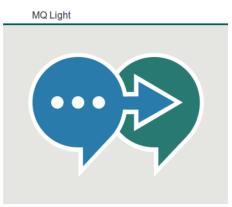

### MQ APIs - MQ Telemetry (MQTT)

- Product extension supports connectivity for smart devices to the enterprise
- Utilises the open standard MQTT protocol
  - a lightweight, public, low bandwidth messaging protocol for scenarios where enterprise messaging clients are too big or bandwidth intensive.
- Java, C and JavaScript libraries provided, but you can "roll your own" that implement the MQTT v3 spec

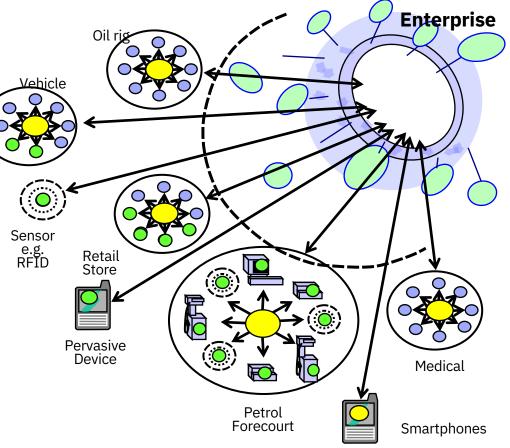

### **REST Messaging**

- The new HTTP server support in MQ 9.0.x provides the platform for a properly integrated REST API solution
- Allowing applications to put and get messages from a queue without installing any MQ software locally
- Ideal for environments with native REST support, such as common JavaScript libraries including NodeJS, and AngularJS
- Can only be used for point to point messaging
- For full functionality and resiliency an MQ client should still be used

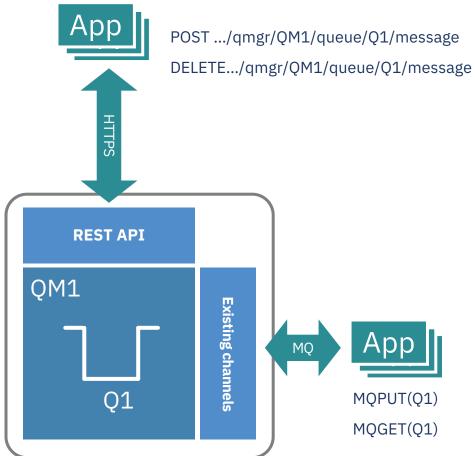

### Messaging APIs

- All interoperate with each other!
  - Any application can receive messages from any other application

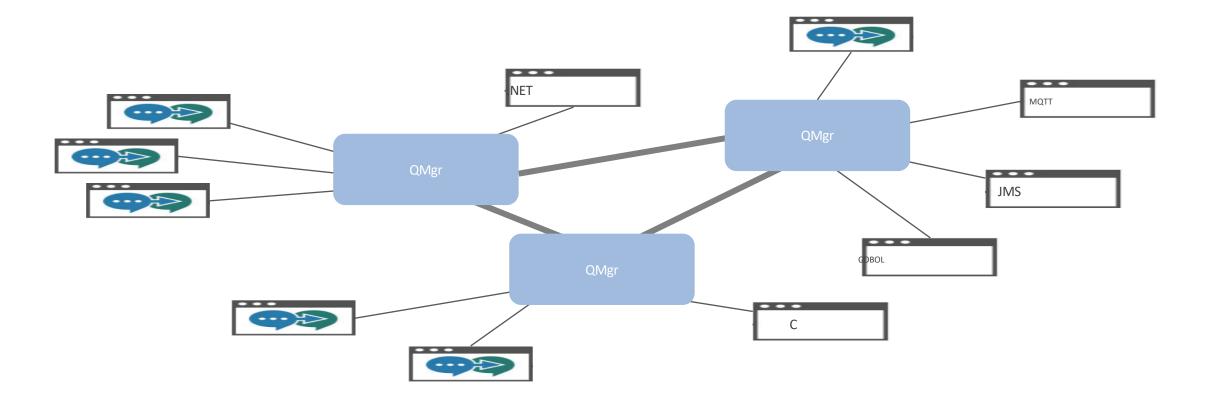

### "Once and once only delivery"

#### **Message persistence**

- Persistent messages
  - Stored to disk
  - Queued messages are recovered following a server failure
    - No matter what the failure, as long as the disks are intact, so will your messages be
- Non-persistent messages
  - Kept in memory as much as possible (better performance)
  - Queued messages are lost in the event of a server failure or restart

#### **Transactions**

- Multiple messaging operations can be coordinated as a transaction
- Messaging applications are often updating other resources based on messages
  - E.g. Receive a message, insert the data to a database
- MQ applications can coordinate messaging operations with other transactional resources
  - A queue manager can be an XA transaction coordinator
  - Or coordinated externally, for example a JEE application server such as WebSphere Application Server
- Available in MQI, JMS and XMS APIs
- Combining persistent messages with transactions gives you once and once only delivery of messages from an application's point of view

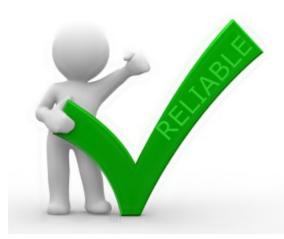

#### Transactional Messaging - Non Persistent

#### - Persistent

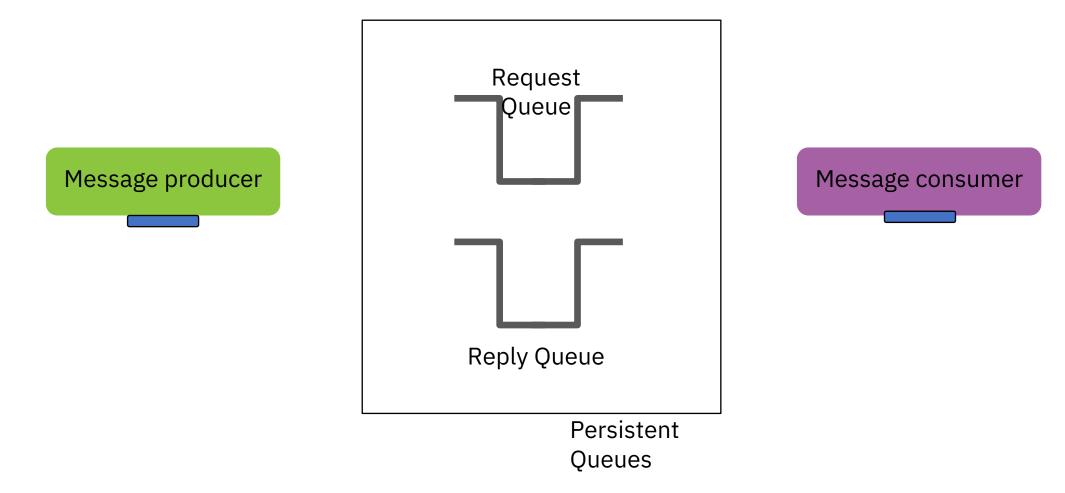

#### **Transactional Messaging**

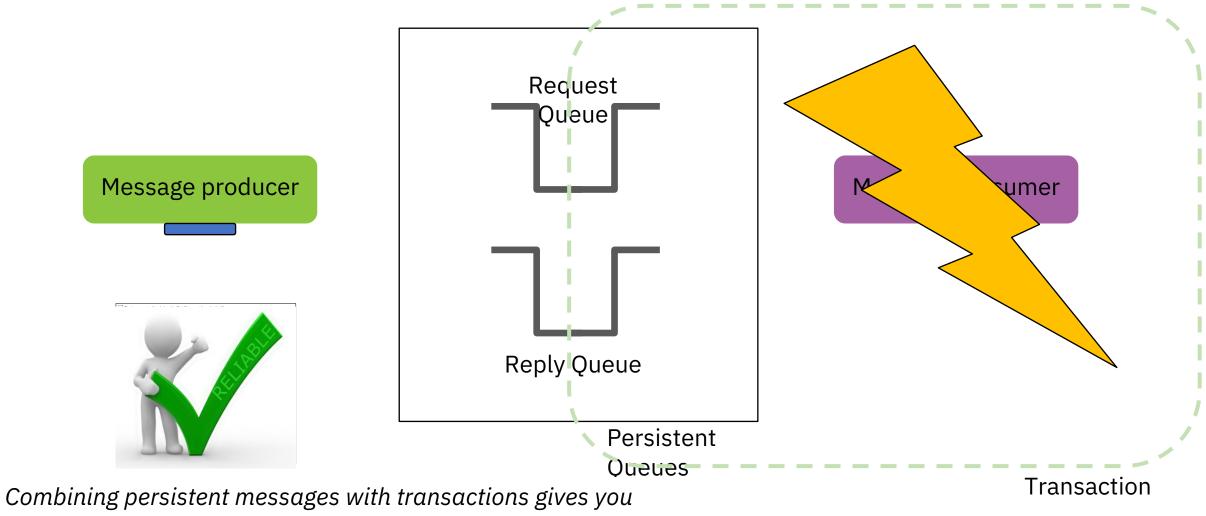

once and once only delivery of messages from an application's point of view

 Run IBM MQ in any location or cloud exactly as you need it

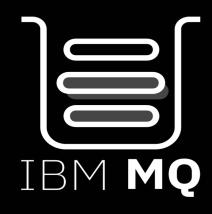

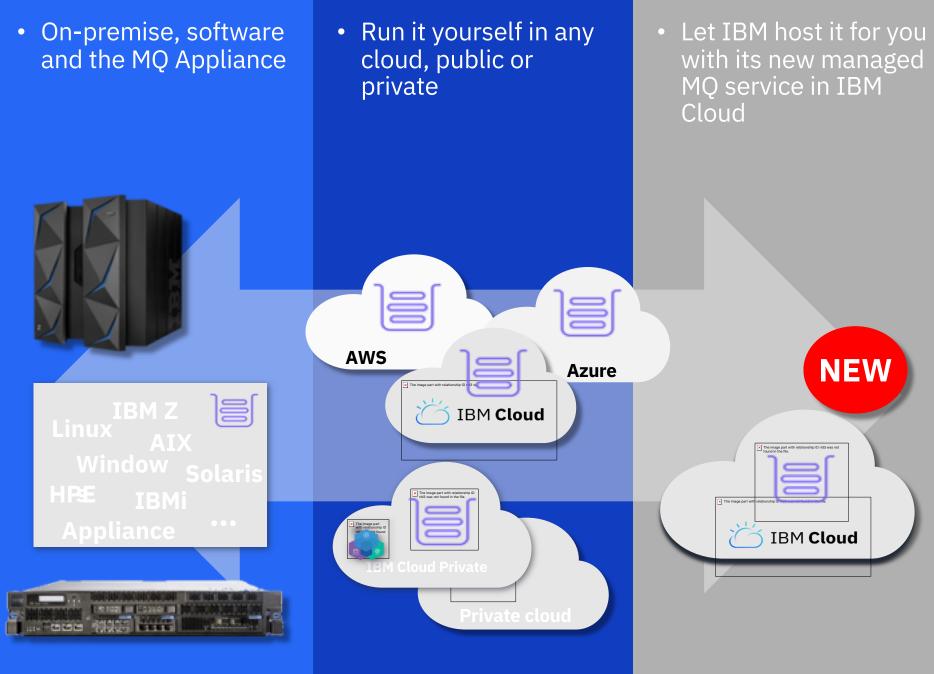

#### **MQ on IBM Cloud**

Provision queue managers directly into IBM Cloud

IBM owns the infrastructure and the responsibility to keep the systems up to date and running

The customer owns the configuration and the monitoring of the messaging

Try the service for free at:

#### console.bluemix.net/cata log/services/mq

Hosted on

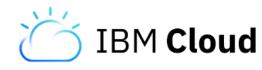

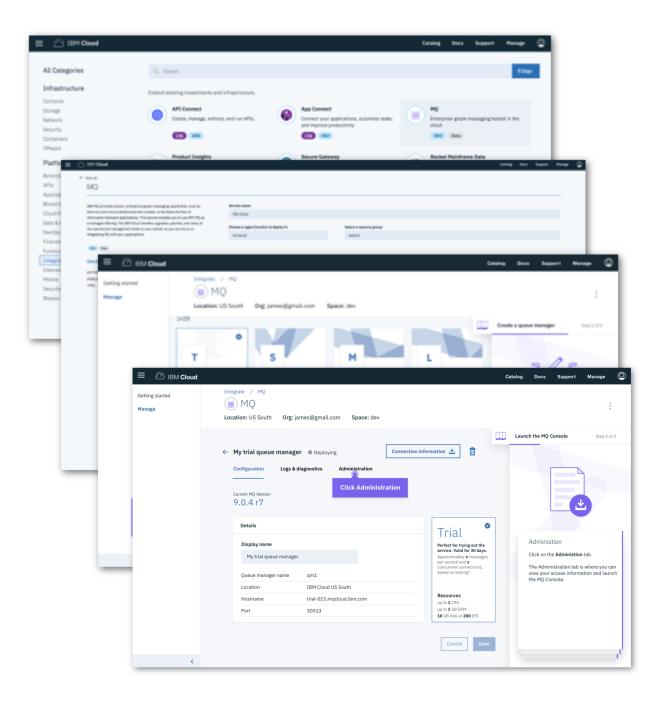

#### MQ in Containers

 MQ has been supporting Docker containers since 2015 with images on Docker Hub and Docker Store and sample setups on Github

|                                    | ore Help                                                                    |      |
|------------------------------------|-----------------------------------------------------------------------------|------|
| PUBLIC   AU                        | ITOMATED BUILD                                                              |      |
| ibmco                              | om/mq ☆                                                                     |      |
| Last pushed                        | 4 days ago                                                                  |      |
| Repo Info                          | Tags Dockerfile Build Details                                               |      |
| Short Des                          | cription                                                                    |      |
| IBM® MC                            | for Developers                                                              |      |
|                                    |                                                                             |      |
|                                    |                                                                             |      |
|                                    |                                                                             |      |
|                                    |                                                                             |      |
| Pers                               | onal Open source Business Exp                                               | lore |
|                                    | onal Open source Business Exp<br>ssaging / mq-docker                        | lore |
| 🖟 ibm-me                           | ssaging / mq-docker                                                         |      |
|                                    |                                                                             |      |
| 🖵 ibm-me                           | ssaging / mq-docker                                                         |      |
| <b>□ ibm-me</b> <> Code Docker ima | ssaging / mq-docker<br>① Issues 2   î Pull requests 0 · ·<br>ge for IBM® MQ |      |

• More recently it has been demonstrating how to get the most from containers using **Kubernetes** 

| This repository Search Pull requests Issues Marketplace Explore                                 | +• 🛐•                            |
|-------------------------------------------------------------------------------------------------|----------------------------------|
| Unwatch •                                                                                       | 5 🛊 Star 3 🖞 Fork 4              |
| O Code 🕕 Issues 🐧 👘 Pull requests 🏌 🕅 Projects 🐧 🖉 Wild 🕍 Insights 🖒 Settings                   |                                  |
| Container images and Helm charts for IBM® MQ                                                    | Edit                             |
| ibm-mq heim-charts docker-images golang docker-image heim-chart ibm-cloud-private Manage topics |                                  |
| ⑦ 143 commits<br>↓ 3 branches<br>\$ 2 releases<br>↓ 2 contributors                              | 小 Apache-2.0                     |
| Branch: master • New pull request Create new file Upload files                                  | Find file Clone or download *    |
| parrobe do make deps in travis and apply security fixes                                         | Latest commit e1829f3 6 days ago |
| in charts Update charts to V1.1.0                                                               | 2 months ago                     |
| in cmd Updates for coverage                                                                     | 2 months ago                     |
| in docs Add ability to use different base image                                                 | 3 months ago                     |
| incubating Update instructions for Explorer                                                     | 4 months ago                     |
| in internal Change command exit status handling                                                 | 3 months ago                     |
| initial commit                                                                                  | 6 months ago                     |
| in test Switch from Moby to Docker import                                                       | 2 months ago                     |
| ill vendor Re-instate vendor directory                                                          | 5 months ago                     |
| Discrete Build Go code in Docker                                                                | 4 months ago                     |
| Dynamically set test image name                                                                 | 5 months ago                     |
| a .travis.vml do make deps in travis and apply security fixes                                   | 6 davs ado                       |
| 03 README.md                                                                                    |                                  |

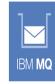

#### Overview

Run IBM® MQ in a container. The supplied Helm chart can be used to run the container on a Kubernetes cluster, such as IBM Cloud Private or the IBM Bluemix Container Service.

#### Current status

MQ Advanced for Developers image - Build Status

And now MQ
 Advanced is available
 as a fully supported
 product with IBM
 Cloud Private, a
 Kubernetes-based
 solution from IBM

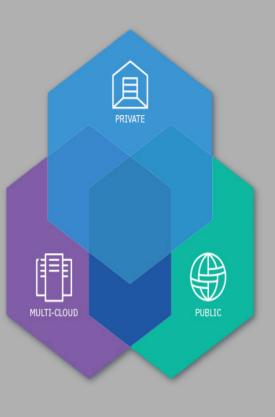

### **MQ Highly Available**

# IBM MQ HA capabilities

- Support for HA clusters and network storage
- Multi-instance queue managers (Windows, Linux, UNIX)
- IBM MQ Appliance

#### Client connectivity

- Automatic reconnection
- CCDTs
- Pre-connect exit

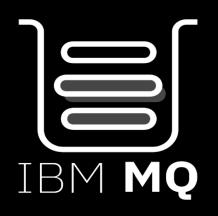

- Replicated Data Queue Managers (Linux)
- Queue-sharing groups (z/OS)
- Support for cloud orchestration frameworks

   e.g. Kubernetes, Docker Swarm, Apache Mesos

### **MQ Administration**

## Administration and monitoring

- Command line
- Scripting
- Programmatic APIs
- REST API

• Tivoli and third-party tooling

#### • Web console

| Here +                 |                         |                         |                                   |              | ••                   |
|------------------------|-------------------------|-------------------------|-----------------------------------|--------------|----------------------|
| Queue manager: QM      | 905                     |                         |                                   |              | the stage            |
| unues on QMR05         |                         | c • x                   | Topics an (MINOS                  |              |                      |
| teate # Properties #   | No name 🛓 🕹 Name Name 🖬 | iteration factor        | Anna B. Annation B. Annation      | A 1000 A     | I for otherse dated  |
| a Name                 | (here here              | Date dath               | A Name                            | Tapic String |                      |
| 04941                  | Local                   |                         | 10/10.A                           |              |                      |
| DATE:                  | Const.                  | 4.1                     |                                   |              |                      |
| DIRACI.                | Local                   |                         |                                   |              |                      |
| Trad 0                 |                         | Las uptions into 10 Mil | True 1                            |              | ter geboot 140.00 PM |
| er CPU time percentage |                         |                         | Internal Intel MQPU1/MQPU11 count |              |                      |
| -/                     |                         | ~                       |                                   |              |                      |
|                        |                         |                         | <b>10</b>                         |              |                      |

#### • GUI tooling

|                                                                              | And Makes and Manghood Planning                                                                                                    |                                                             |                                                                                                    | And American           |
|------------------------------------------------------------------------------|----------------------------------------------------------------------------------------------------|-------------------------------------------------------------|----------------------------------------------------------------------------------------------------|------------------------|
|                                                                              |                                                                                                    | 0.212                                                       |                                                                                                    |                        |
| No. Approxime<br>The Company Adv. Known<br>The many back Adv. Known<br>Known | al Gale metadowi (K)     a Gilan metadowi (K)     a Gilano Maregon     a Second Serger Baren     a Second Serger Baren     a Second Serger Baren     Bernya Second Second     Second Second Second     Second Second Second     Second Second Second Second     Second Second Second Second     Second Second Second Second     Second Second |                                                             | Queue Manager als<br>exectes (gala a)<br>Conservation<br>Directory para<br>Directory para<br>Directory and a to inter-<br>lister activation<br>Directory and a to inter-<br>lister activation<br>distances (d) | <br>4 (4) <sup>-</sup> |
|                                                                              |                                                                                                    | Maanda seegan Adaa<br>Tanai mengan Adaa<br>Damageatake Adaa |                                                                                                    |                        |
| Rue de Osche                                                                 |                                                                                                    |                                                             |                                                                                                    |                        |
|                                                                              |                                                                                                    |                                                             | in an groups                                                                                                    |                        |
| ( Devision)                                                                  | a line a stat                                                                                                    |                                                             |                                                                                                    |                        |

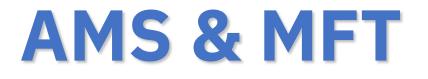

### MQ Advanced Message Security

- Secures application data even before it is passed to MQ
- Upgrade from base MQ
  - No changes to existing applications or network required

#### MQ standard security:

- Industry standard TLS channels (256-bit)
- Certified for Common Criteria
- Authentication is based on Operating System identifier of local process
- Message data can be encrypted in transport but not when it resides in the queues

#### MQ Advanced Message Security adds:

- Authentication policies are based on certificates associated with each application
- Message data is protected end-to-end including when it resides in queues
- Much finer granularity in security policies
- No changes needed to applications or queues

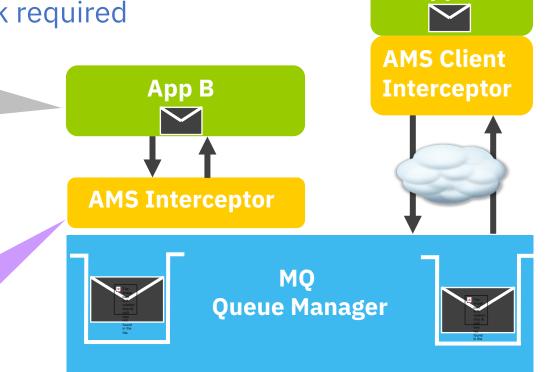

App A

#### MQ Managed File Transfer

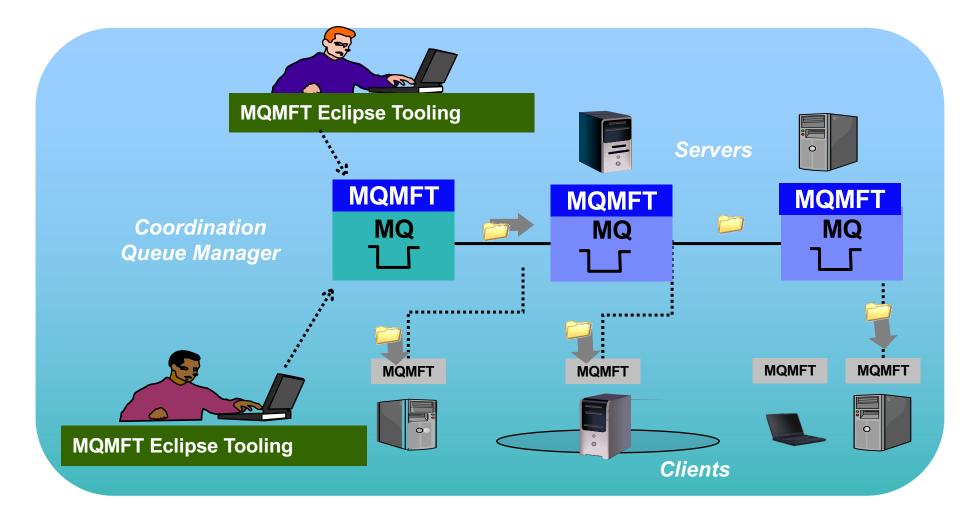

### LearnMQ

- Finding it hard to get developers started with MQ?
- Point them to:

developer.ibm.com/ messaging/learnmq

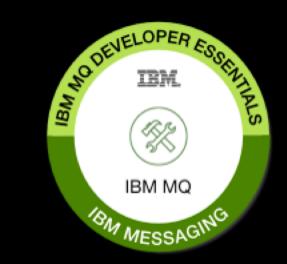

• Totally new to MQ? Learn the basics

The basics of MQ With us as far? deeal.

Kodeben (pr. coding) if and names, exampling the looks compare watering

- Step-by-step guide to getting up and running with MQ
  - Ready, set, connect! formations find acceleration to a public formation Pick year platfacts The set Barra and a set of the activity of additional strongs. The set of the set of the And in the second second second and the second second seco PE in DelAst Million Date What you will low it White you will need 10.00 "What the local is not the proved Interview and a subspace area in Anna and D Intel Octore Get the PRI in Decker Image contract the particle is such as an in-Automative from the image

• Tutorials on building your applications

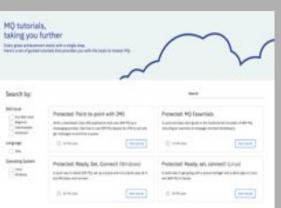

#### Point to point with 3MS Mile and not your first 2011 NO 245 application What you will insert What you will need And in case of Linksman-Jokus Ten 10, mer dank son i 10, mer dank ------I have a start of an array of the start of the have been as a function of the local data and the sector of the installerate print interio ( -----Point to point with 3HS and 30H HQ C Division and such Sector protocol and and and a sector of the sector of the the part is and has the storage states in a single base si shuketa tetesge file heletusut timeta kunantari to all up in [14] [2] is seen to prove a provide the set · Displayed stress The minister in it was a lot fair from Internation (Add tion of the local division of -No. of Concept data hainge distant and Territory Territory and Among the part of the local field data and the second building on the Incompany. Distantia ( Statute of a from the plant of - Arriste Model encodings from one services on electric of prior Rock, for, Correct Agel remote Reaction enter remain Reasons Constrained and Constrained Reaction Reaction Prior and Real and prior Real Reaction Reasons Reagen Trademics Reaction Reaction Set up your environment

### Where do I get more information?

IBM MQ Knowledge Center http://www.ibm.com/software/integration/wmq/library/

IBM Messaging developerWorks <u>developer.ibm.com/messaging</u>

Youtube https://www.youtube.com/user/IBMmessagingMedia

> developerworksTV https://ibm.biz/MQplaylist

https://ibm.biz/MQApplianceplaylist https://ibm.biz/MQforzOSplaylist

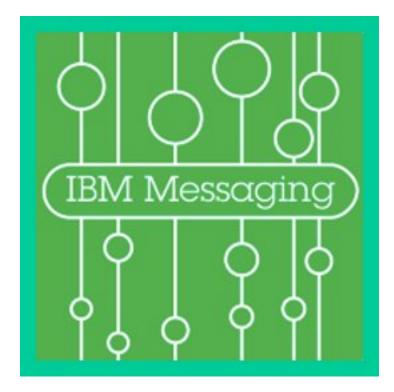

### Thanks for listening

**Questions?** 

John Waldron IBM UK, IBM MQ L3 Service John.Diarmuid.Waldron@.ibm.com

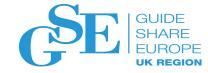

### We want your feedback!

- Please submit your feedback online at ....

   http://conferences.gse.org.uk/2018/feedback/AJ
- Paper feedback forms are also available from the Chair person
- This session is AJ

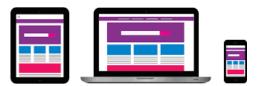

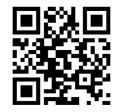

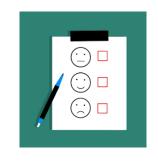

### Copyright and Trademarks

© IBM Corporation 2017. All Rights Reserved.

IBM, the IBM logo, and ibm.com are trademarks or registered trademarks of International Business Machines Corp., registered in many jurisdictions worldwide. Other product and service names might be trademarks of IBM or other companies. A current list of IBM trademarks is available on the Web at "Copyright and trademark information" at www.ibm.com/legal/copytrade.shtml.